# TECH DAY

#STechDay2020

Lykeion, one ML platform to rule them all

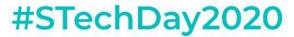

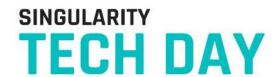

ORGANIZATION

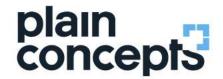

SPONSORS

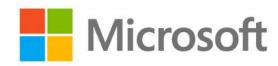

SUPPORT

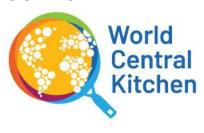

**THANK YOU!** 

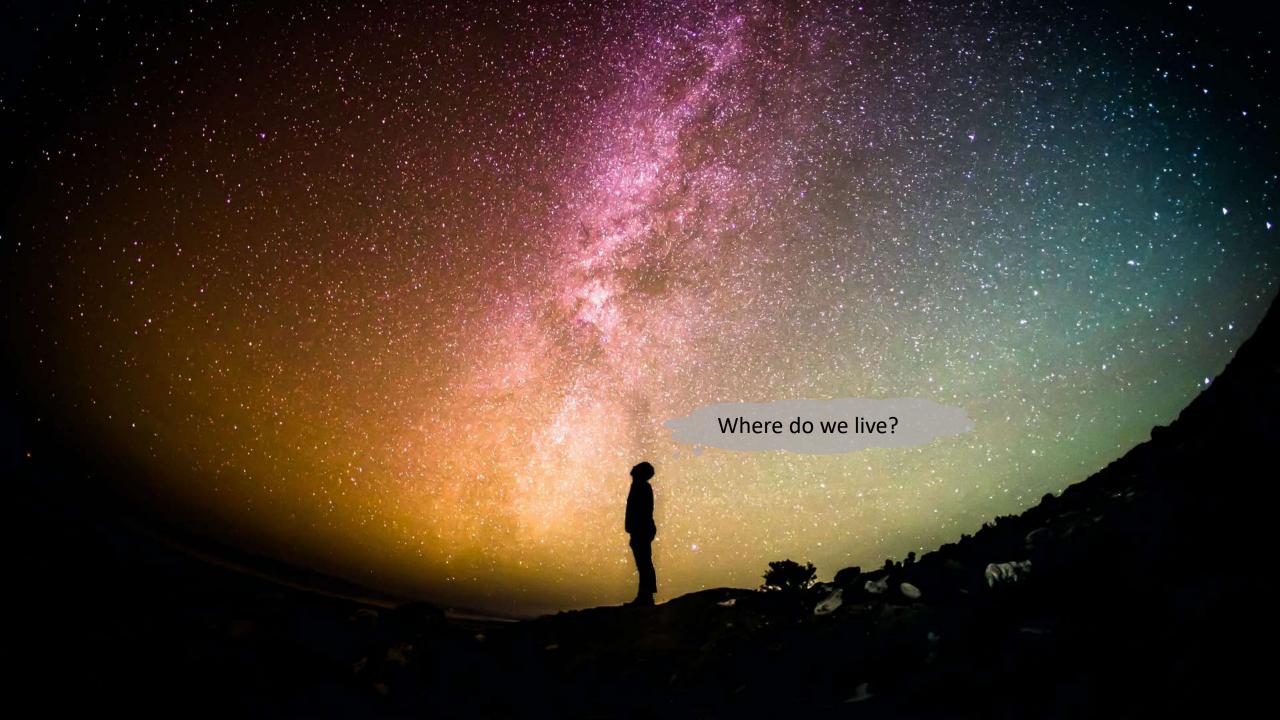

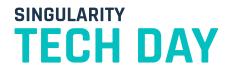

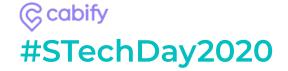

### Where do we live?

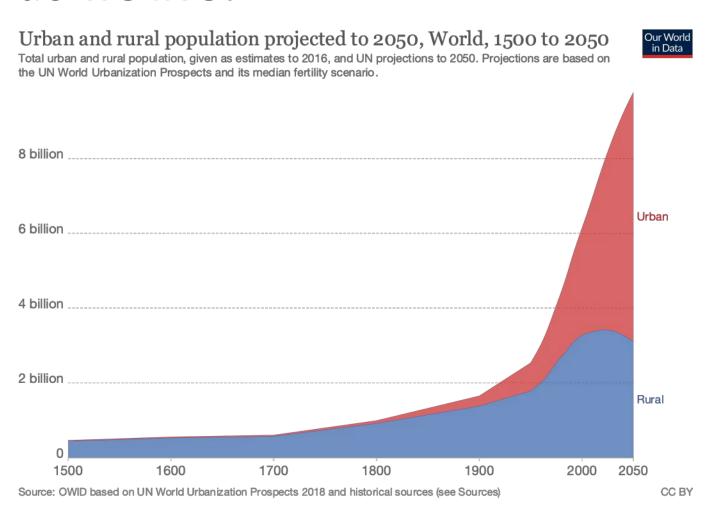

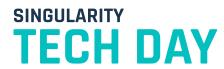

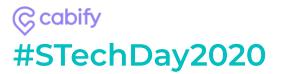

How are cities growing?

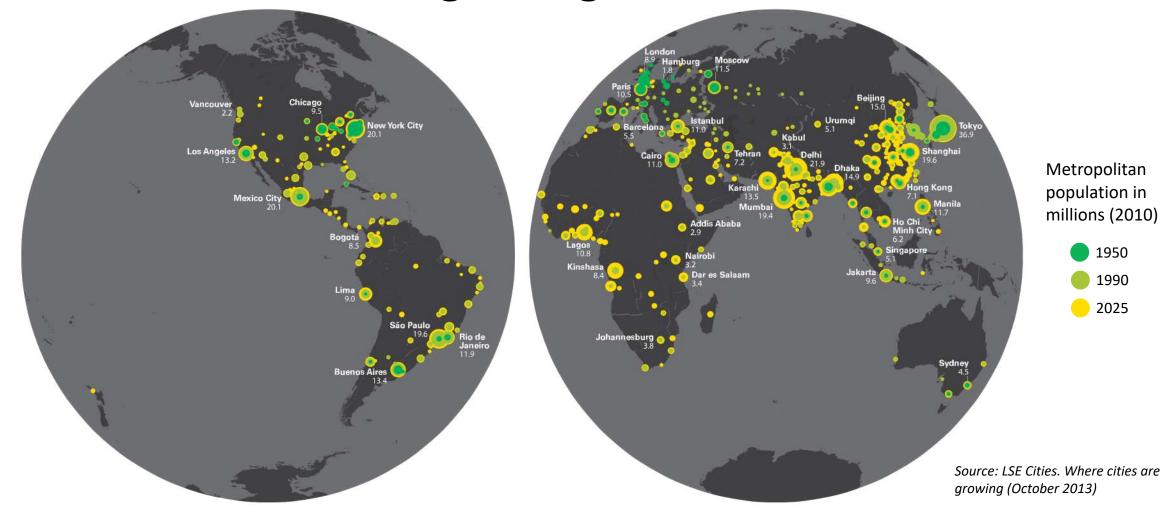

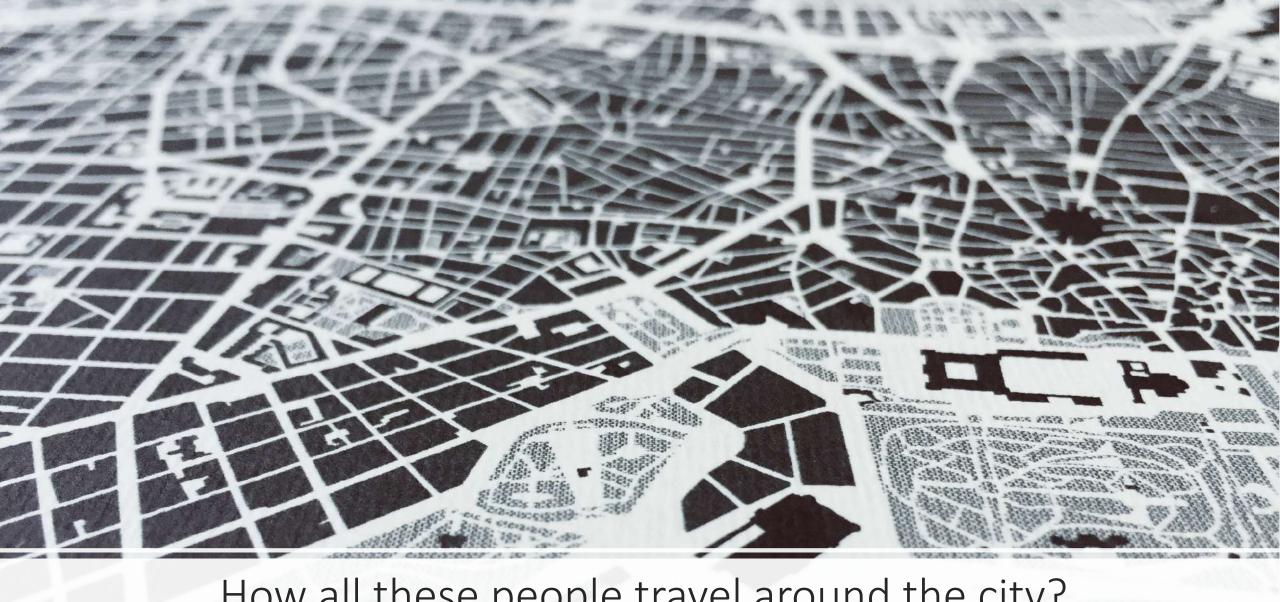

How all these people travel around the city?

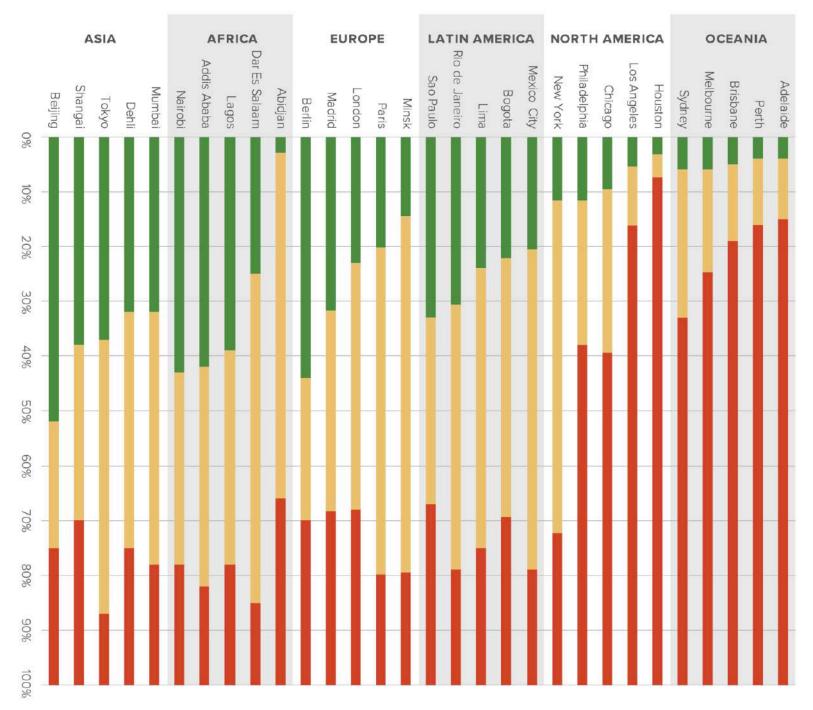

# Modal share in each region for the 5 largest cities

- Non-motorized Transport
- Public Transport
- Private Cars and Others

### SINGULARITY TECH DAY

#### ©cabify #STechDay2020

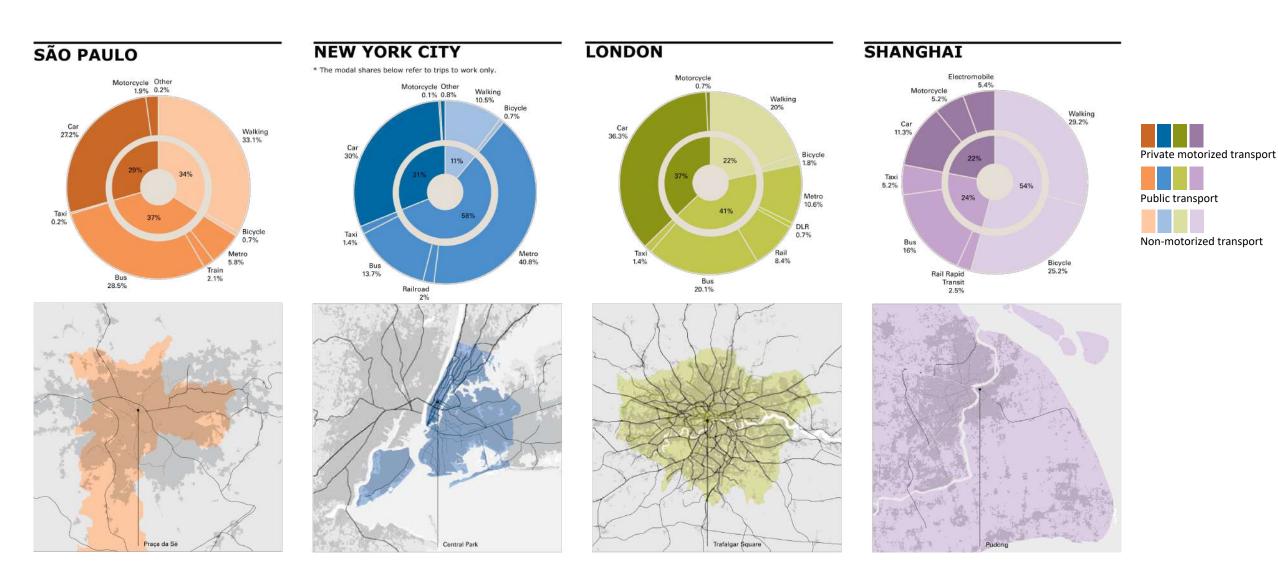

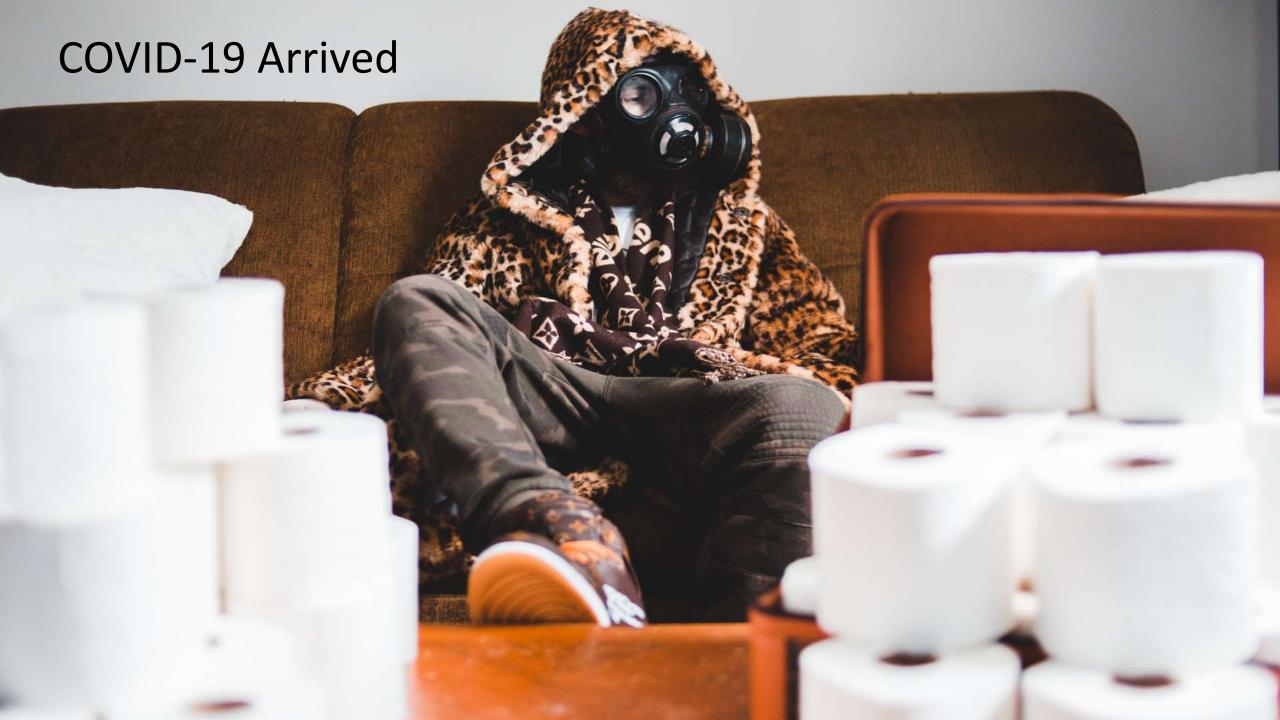

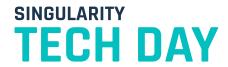

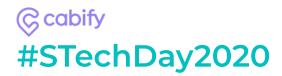

### Change in mobility paradigm

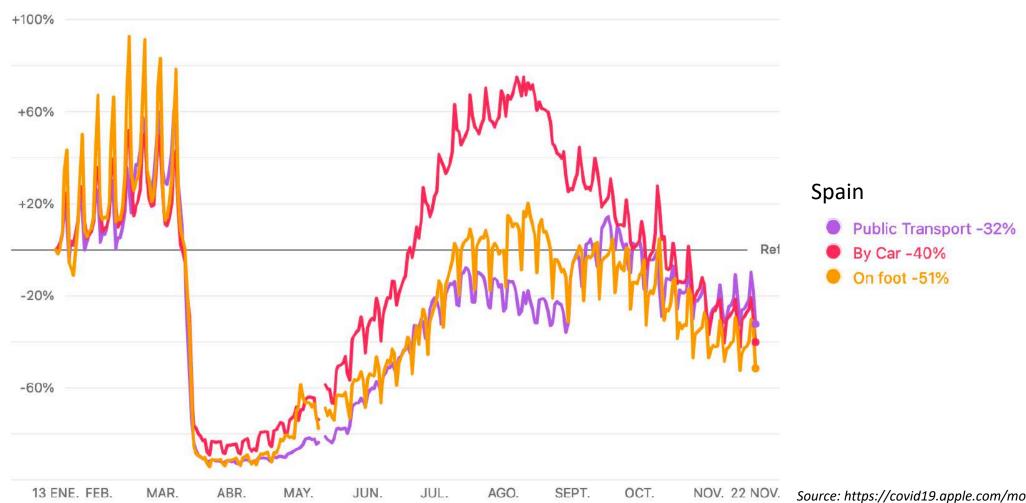

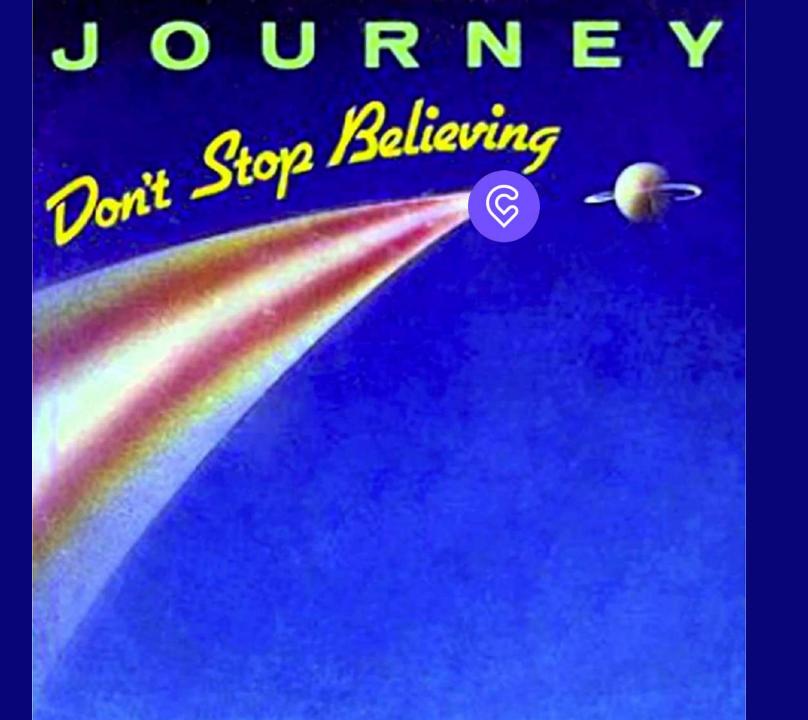

### TECH DAY

#### (© cobify #STechDay2020

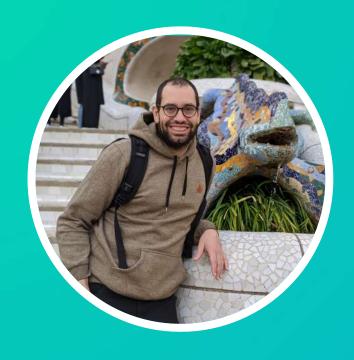

@ematde05

eduardo.matallanas@cabify.com

### **Eduardo Matallanas**

Senior Data Scientist @ Cabify

#### Knowmad interested in:

- Changing live through Al
- Passionate in robotics
- Data lover
- Films & series
- Bike enthusiast & martial artist practitioner

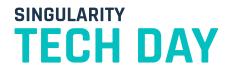

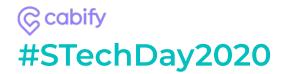

### Things we will talk today

- How Cabify sees mobility
- Data Science in a changing environment
- Some ML stuff
- How the data is used to make decisions

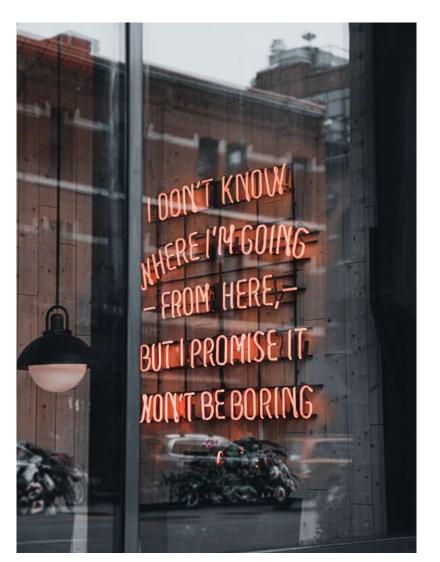

**Spoiler**: The data journey starts here

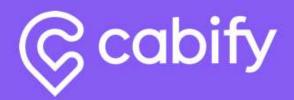

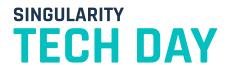

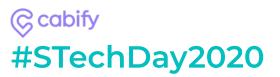

### Some of you will know about us...

Ride hailing app, competitors of

The first Spanish Unicorn

### Uber

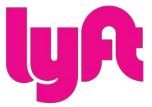

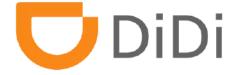

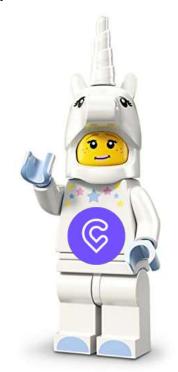

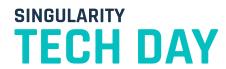

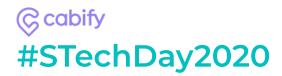

### We are present in

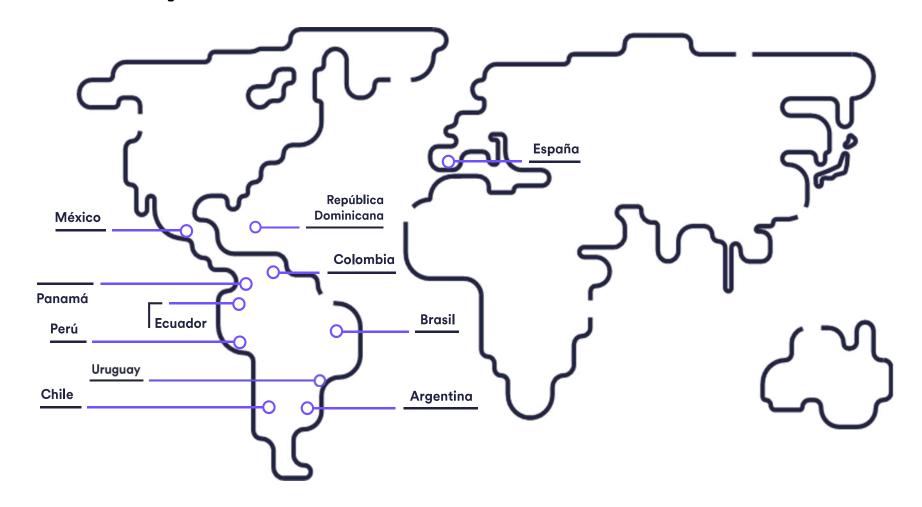

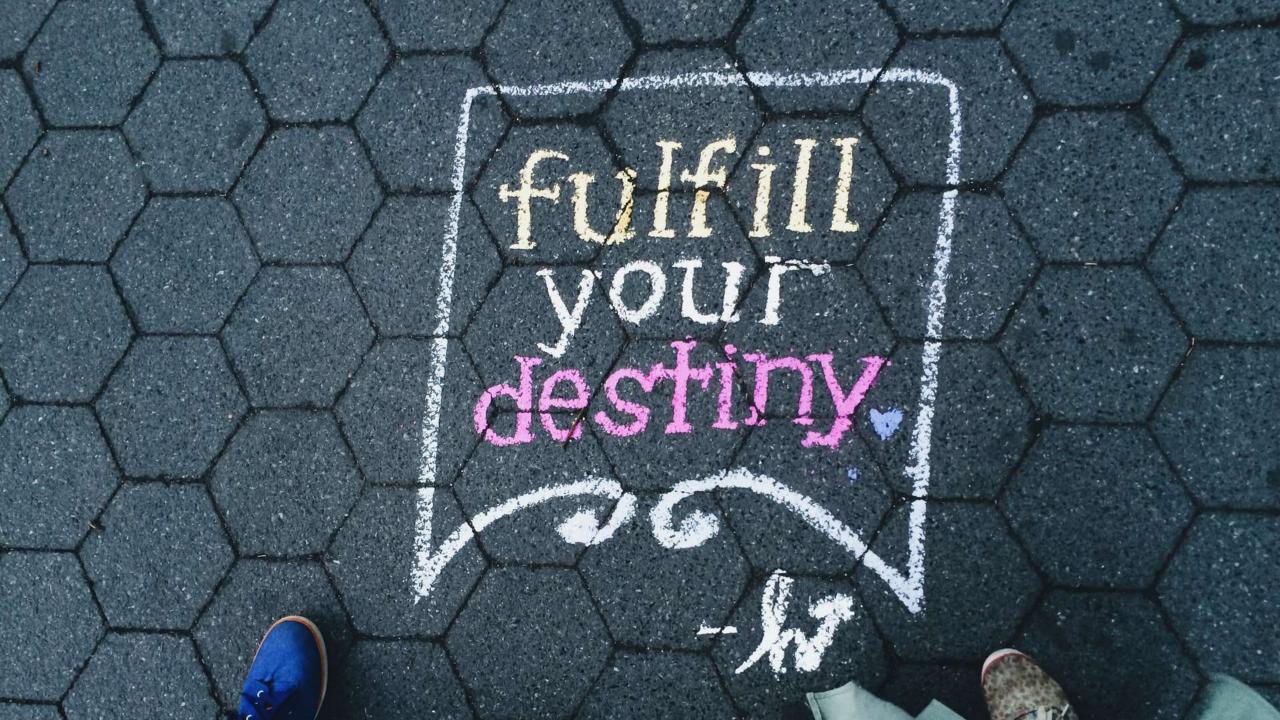

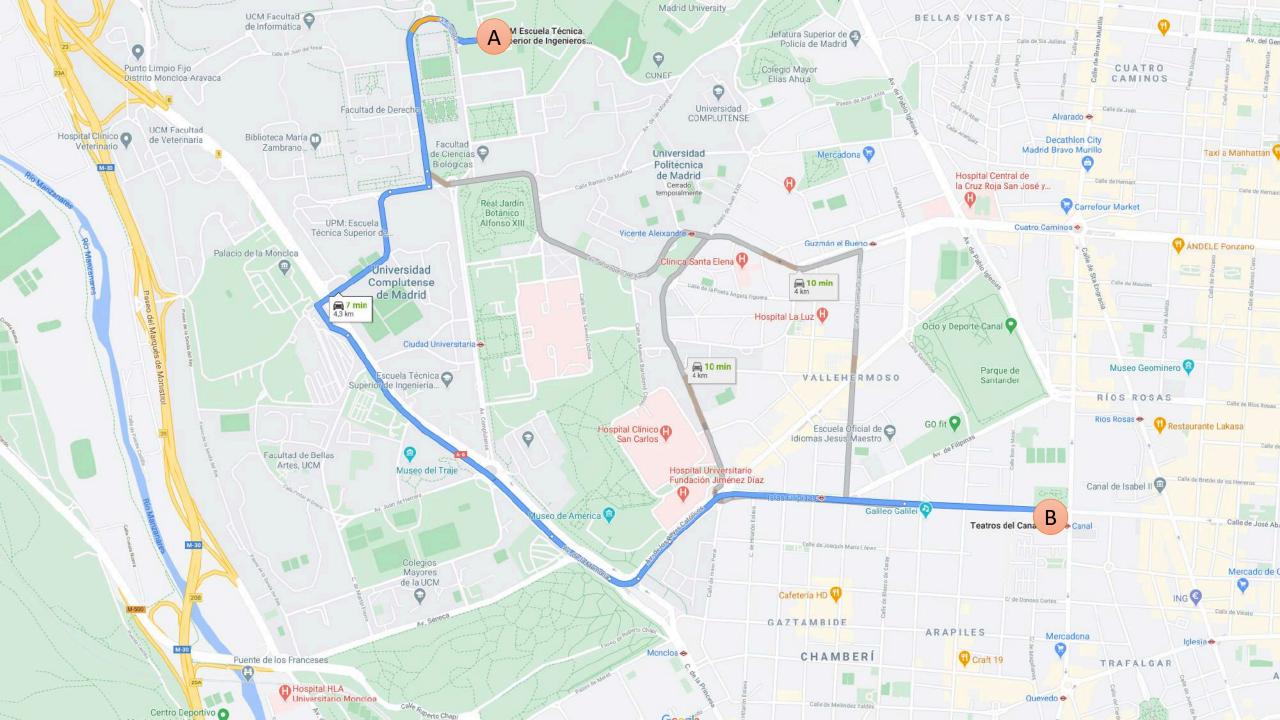

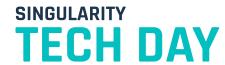

### Looking for a ride?

### ©cabify #STechDay2020

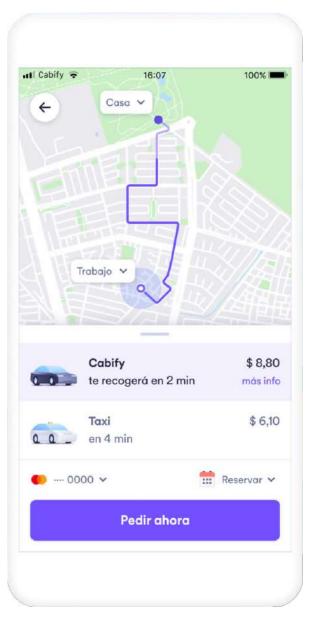

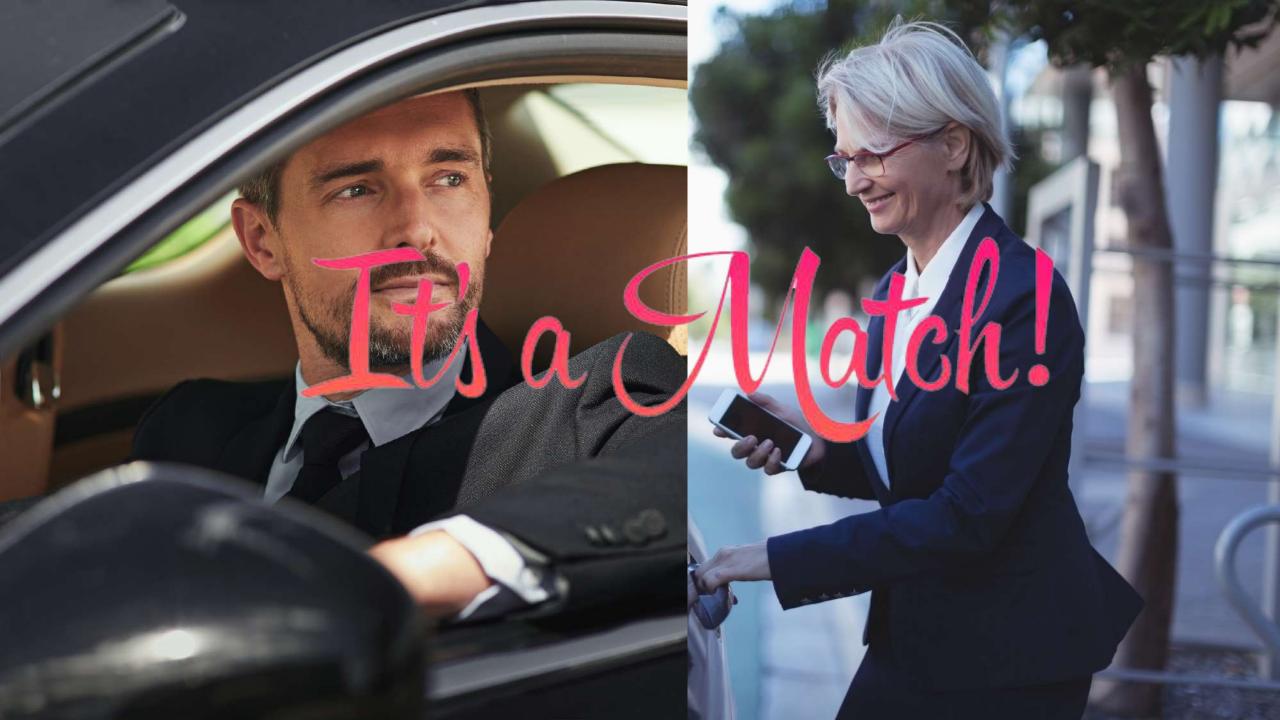

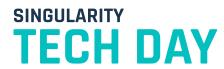

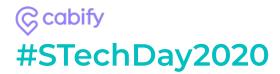

### We are not only a ride, we are a journey

- Safe and reliable
- Alternative to private transportation
- Transforming cities
- Being sustainable
- Embrace the change

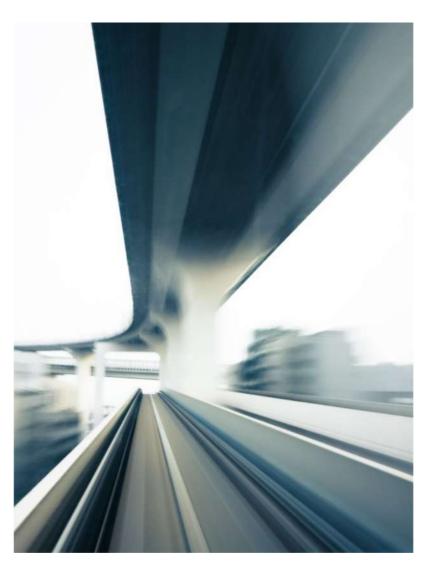

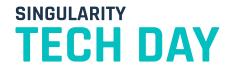

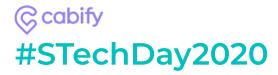

### In MaaS we trust

MaaS i.e. Mobility as a Service

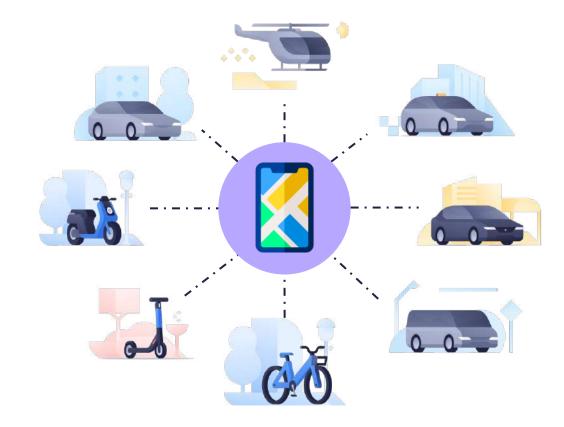

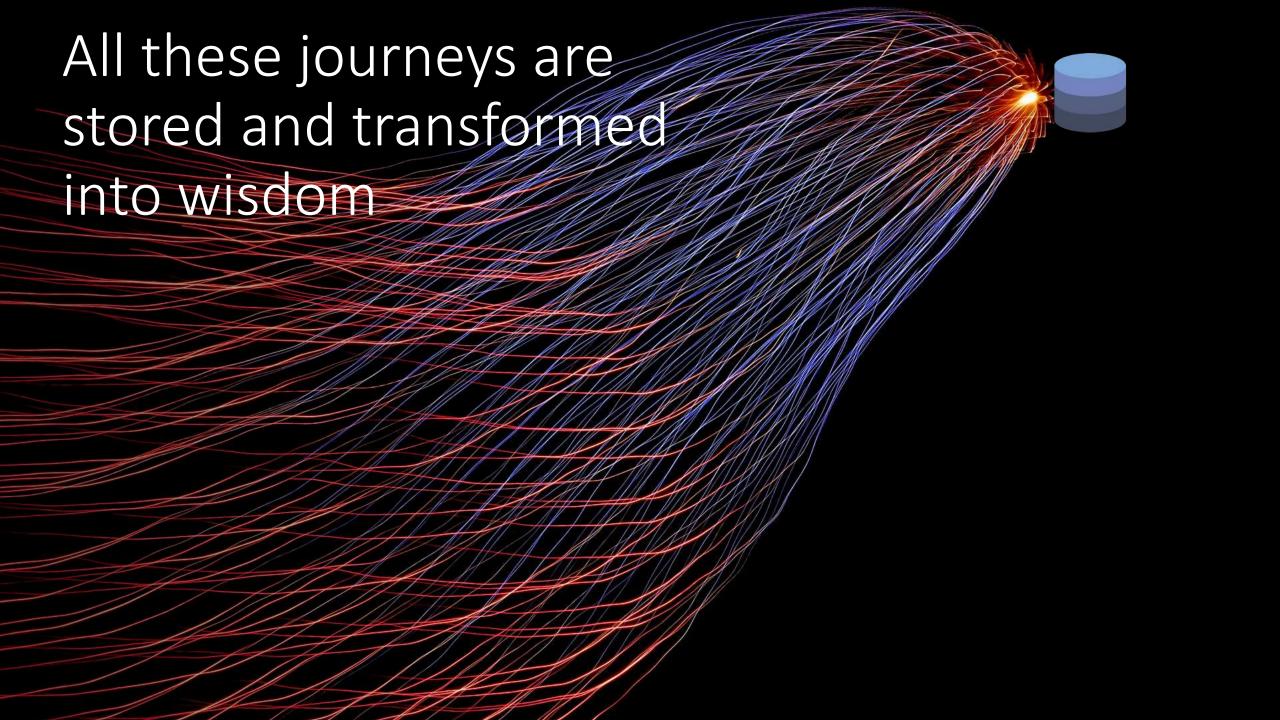

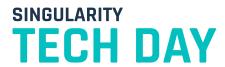

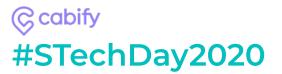

### Who create knowledge?

- The Data Science
  - Turn harvested data into knowledge
  - Decisions made on facts not in evidence
  - Test your hypothesis
- Results are translated into
  - Better experiences for users
  - Well balanced marketplace
  - Improving our cities, making more sustainable

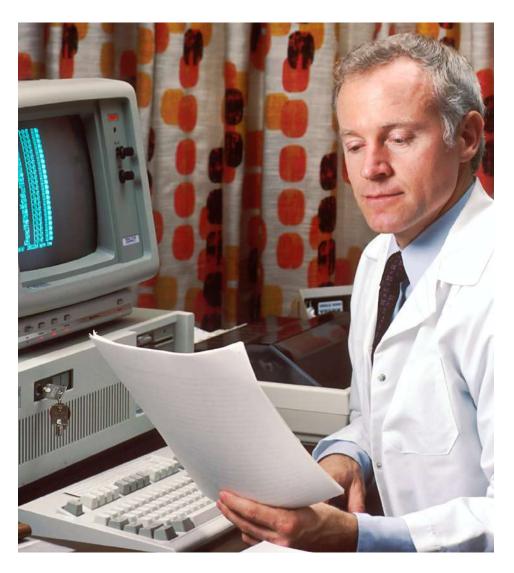

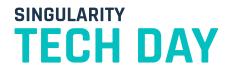

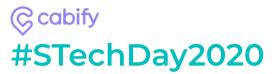

## And how are the results leveraged?

- We have the Research Link
  - Close to other squads and managers
  - See opportunities through science
  - Act as a supporter with facts
  - Close the gap with engineering
  - Take decisions to the end

Make Knowledge Great Again

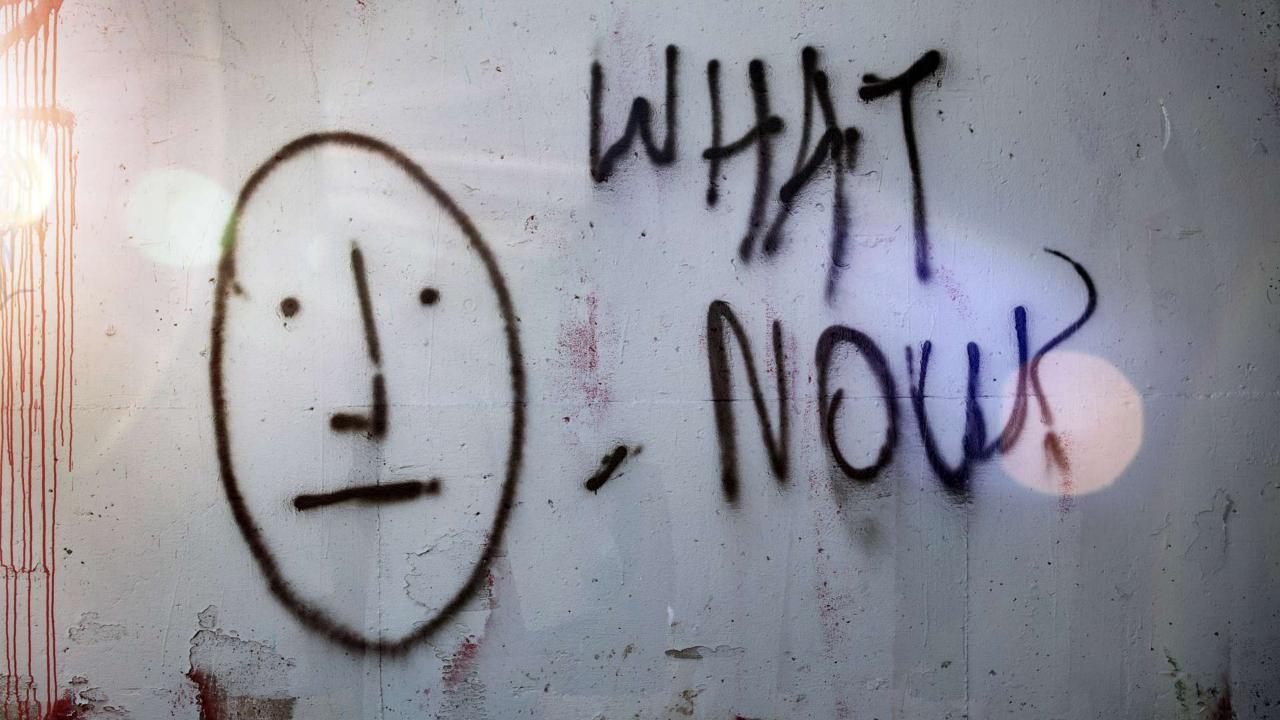

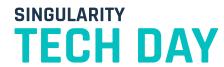

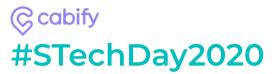

### Stages of a DS project

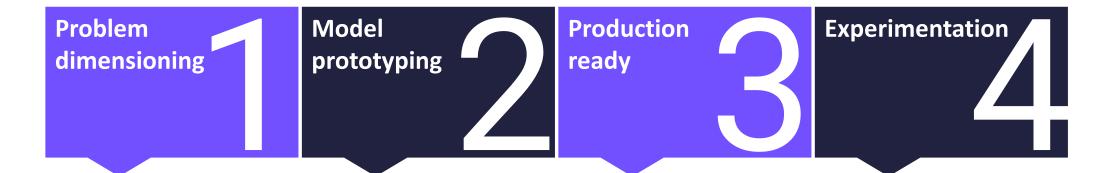

Rigorously estimate size of the problem

Prototype working with cold data or in dark launch

Deploy the model to affect the user experience

Measure the impact, establishing relationships after the release

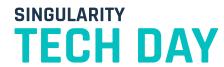

# Scaling Knowledge @ Cabify

- Must guarantee:
  - Quality
  - Reproducibility
  - Accessibility
  - Discoverability

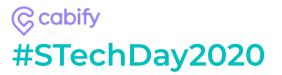

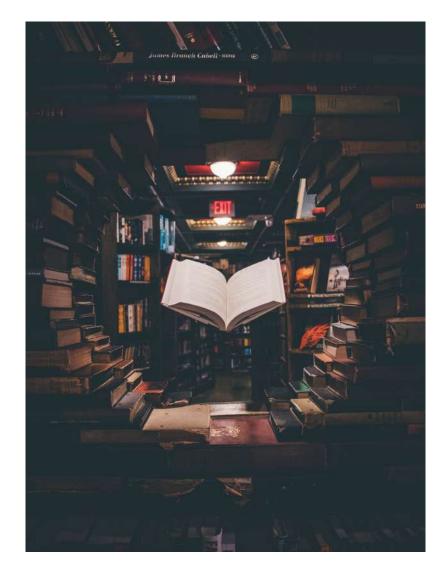

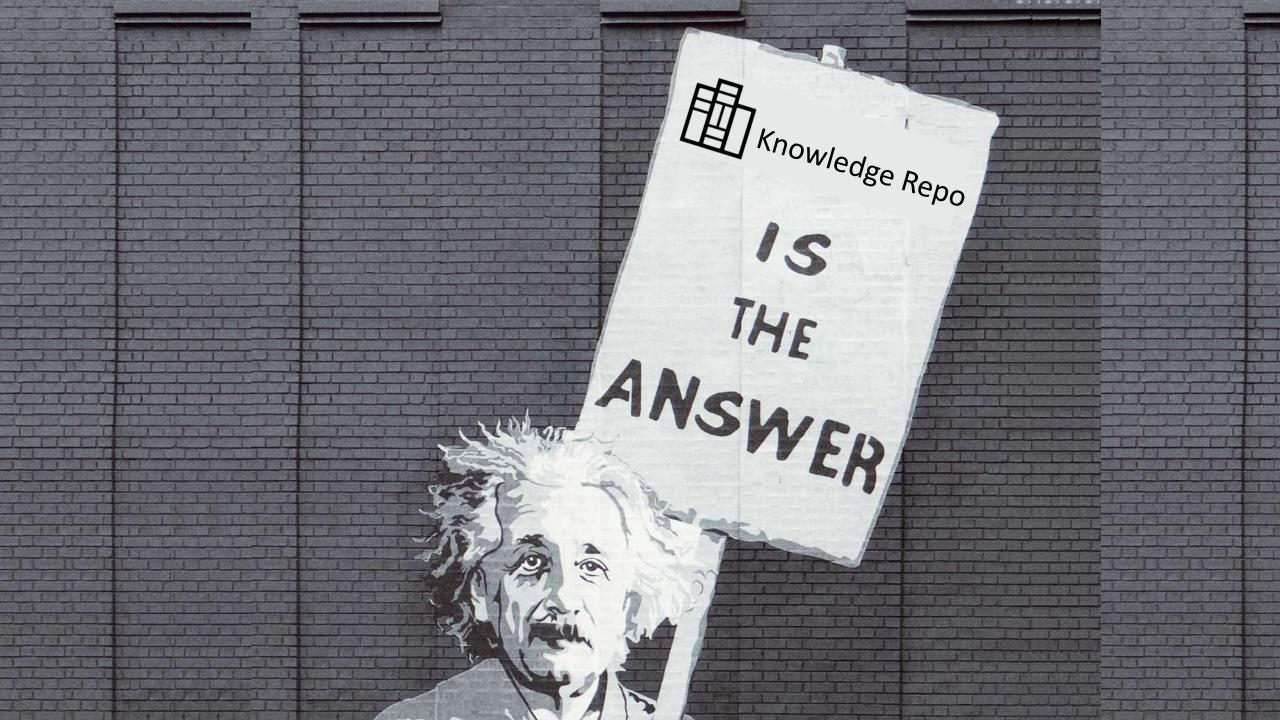

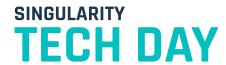

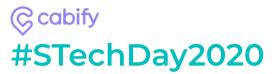

### Quality

Through revision process

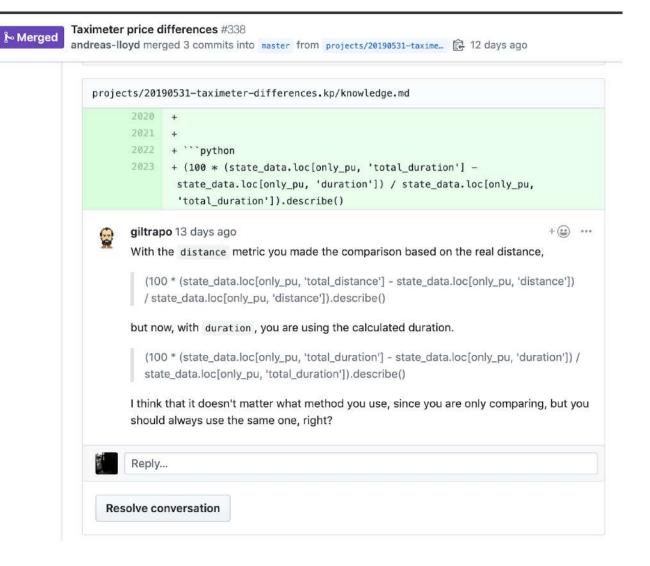

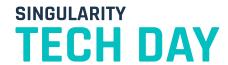

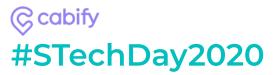

### Reproducibility

- Control-versioned notebooks code
- Frozen data
- Track of project advance
- Environment & libraries involved

```
get_requirements(globals())

cabify-data-utils==0.3.2
matplotlib==3.1.2
numpy==1.17.4
pandas==1.0.5
plotly==4.8.2
plotnine==0.7.0
science-tools==0.1a0
seaborn==0.9.0
statsmodels==0.11.1
```

- Complete repository: cabiMaps
- Data files: available at cabify-research-experiments/cabiMaps/
  - 1.4K files, 9 folder, 645.9 GiB total size
- Clubhouse stories: 82006

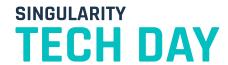

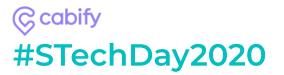

### **Accesibility**

- TLDR + Key Figure
- Brief executive summary
  - Context & Motivation
  - What we did
  - Key Figure
  - Conclusions & recommendations
- Large Scientific report
  - Contains all insights
  - The necessary code

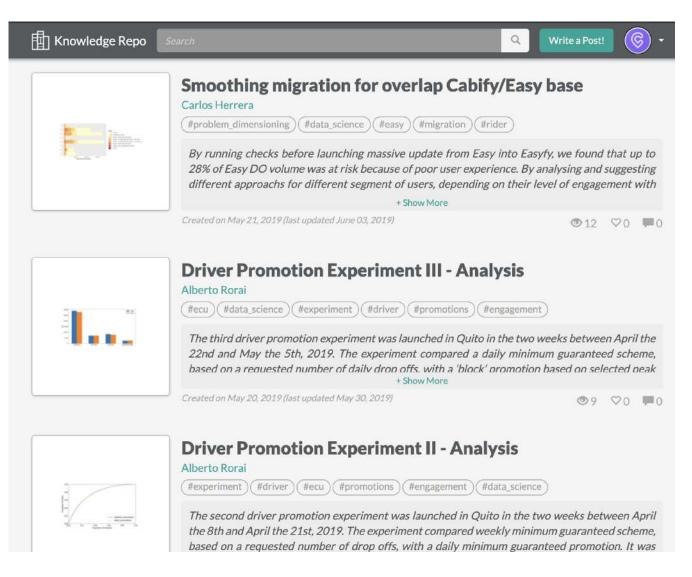

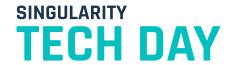

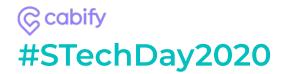

### **Discoverability**

- Search bar
- Tags
- Subscription

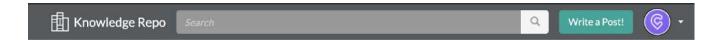

#### Smoothing migration for overlap Cabify/Easy base

Carlos Herrera

May 21, 2019

(Last Updated: June 03, 2019)

By running checks before launching massive update from Easy into Easyfy, we found that up to 28% of Easy DO volume was at risk because of poor user experience. By analysing and suggesting different approachs for different segment of users, depending on their level of engagement with Cabify and other attributes, we estimate we can reduce the risk from 28% to 1.25%.

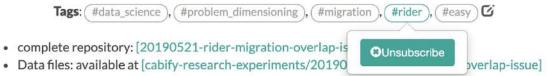

- o 69 files, 2.9G total size
- Clubhouse stories: [139432]

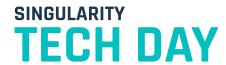

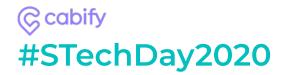

### Stages of a DS project

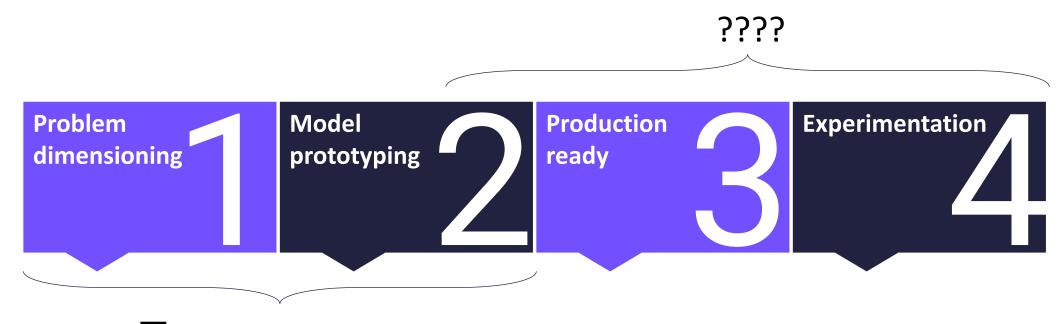

Knowledge Repo

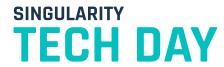

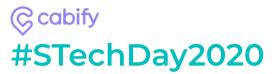

### **Machine Learning Lifecycle**

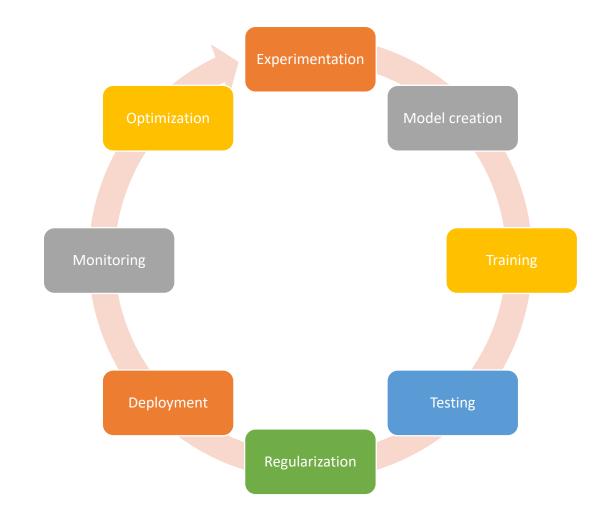

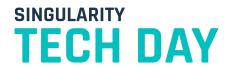

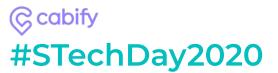

### Wish list

- Train and evaluate their models
- Put models in production alone
- Fix the gap between training and deployment
- Monitor model performance
- Ensure reproducibility of our models

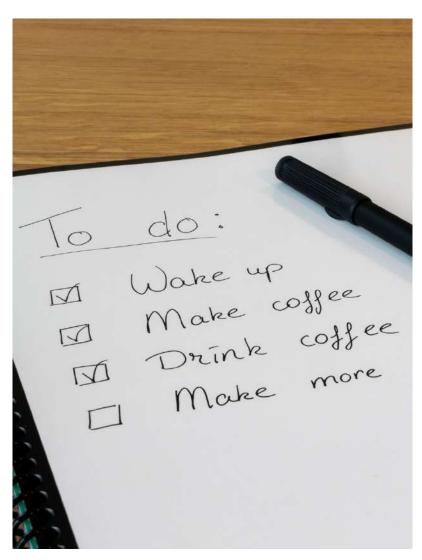

**Unleash experimentation** 

Cabify's machine learning platform to rule them all

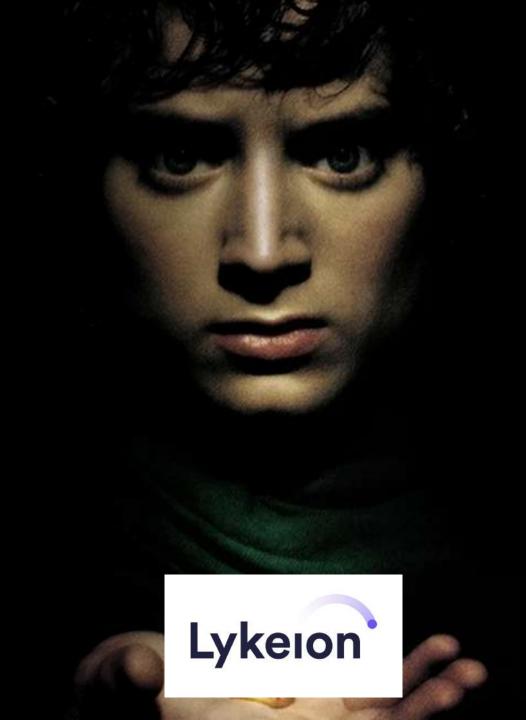

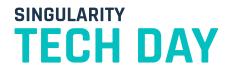

#### © cabify #STechDay2020

### What is Lykeion?

- The solution to all ML production ready results
  - Features → "Scientific" data built to help
  - Models → Learn from data, need to be inferred
- Based on:
  - GCP → BigQuery, Kubernetes, etc.
  - Mlflow → Model serving heart
  - Prometheus → Monitoring
  - Grafana → Visualizing, monitoring and alert
- We are refining the monitoring part of the platform

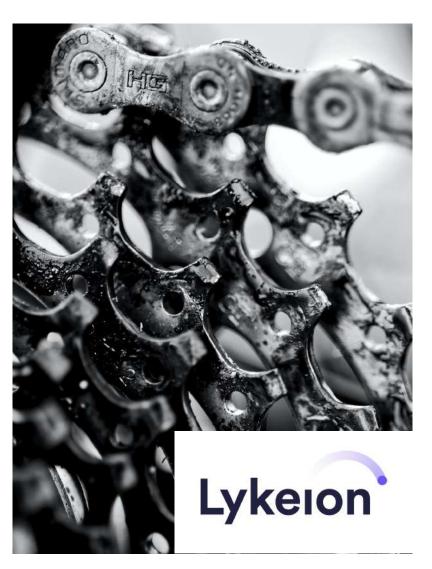

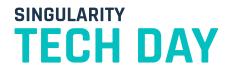

#### ©cabify #STechDay2020

# Features, the great unknown

**Theory** → individual measurable property or characteristic of a phenomenon being observed

**Practice** → augmented data that allows to take decisions from business

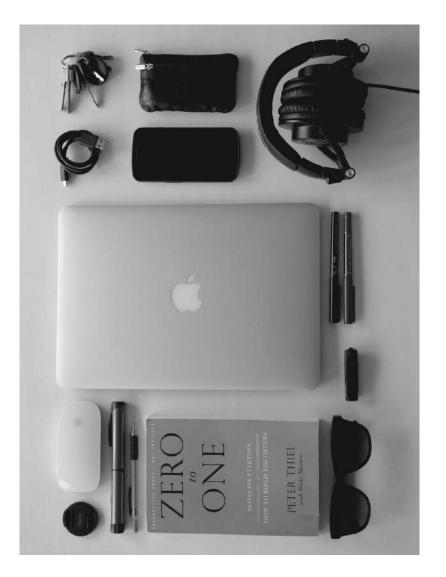

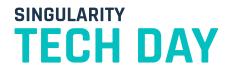

#### **Feature Store**

- Add more value in less time
- Reuse features calculated by others
  - Models
  - Business
- Different storages for different purposes
  - Big Table serves them
  - BigQuery generate them and train
- Consistent way of calculating features

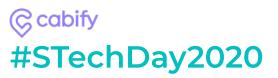

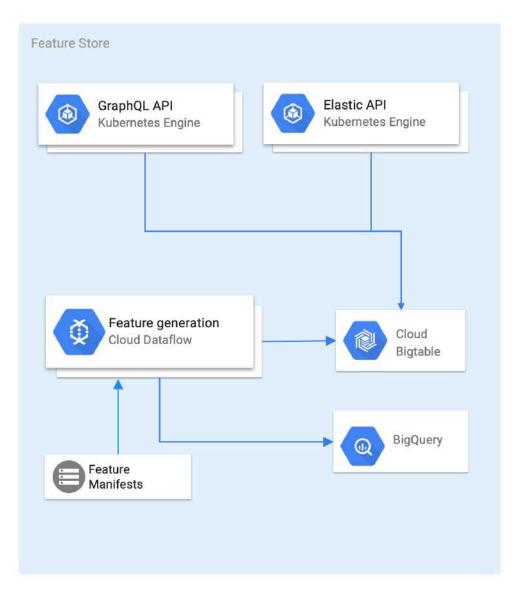

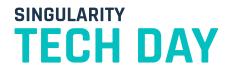

## **ML Serving platform**

- 1. Model Repository, based on MLflow
  - Prototype your model
  - Use features
  - Store resultant model
- 2. Model Management API
  - Handle stored models
  - Deploy model version in prod
- 3. Model Serving API
  - Exposed the model to the world
  - Access control
  - Monitoring models

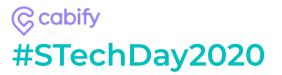

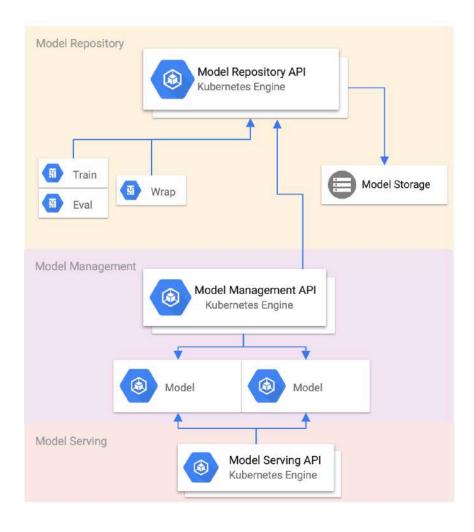

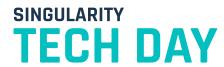

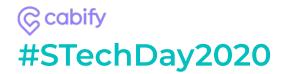

# The whole picture

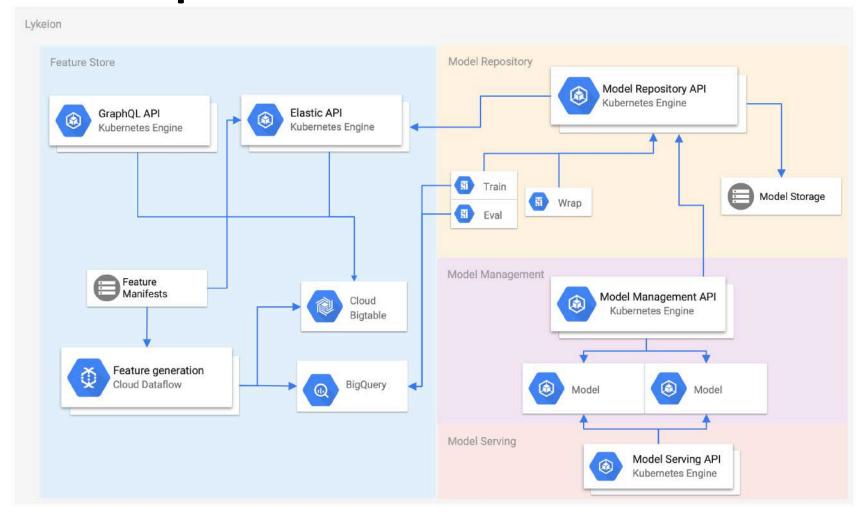

# From zero to production

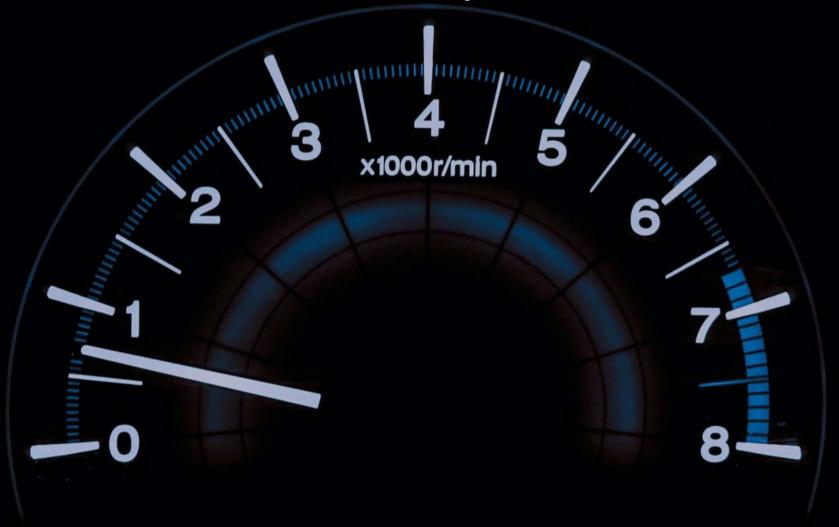

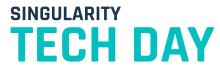

#### ©cabify #STechDay2020

How easy is to create a feature?

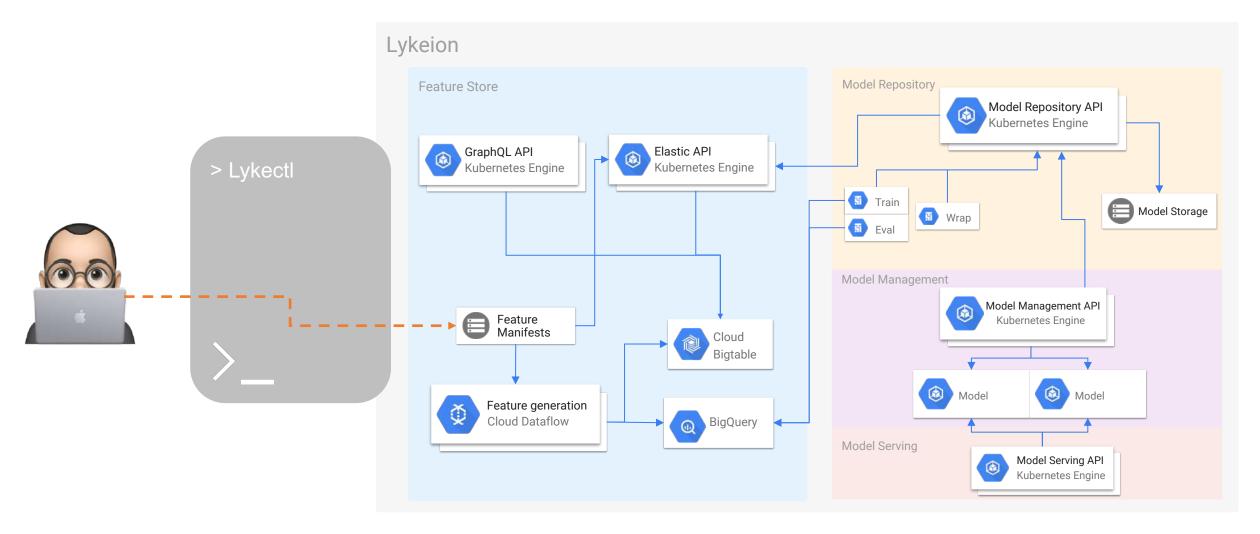

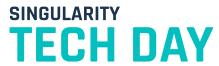

#### ©cabify #STechDay2020

How easy is to create a feature?

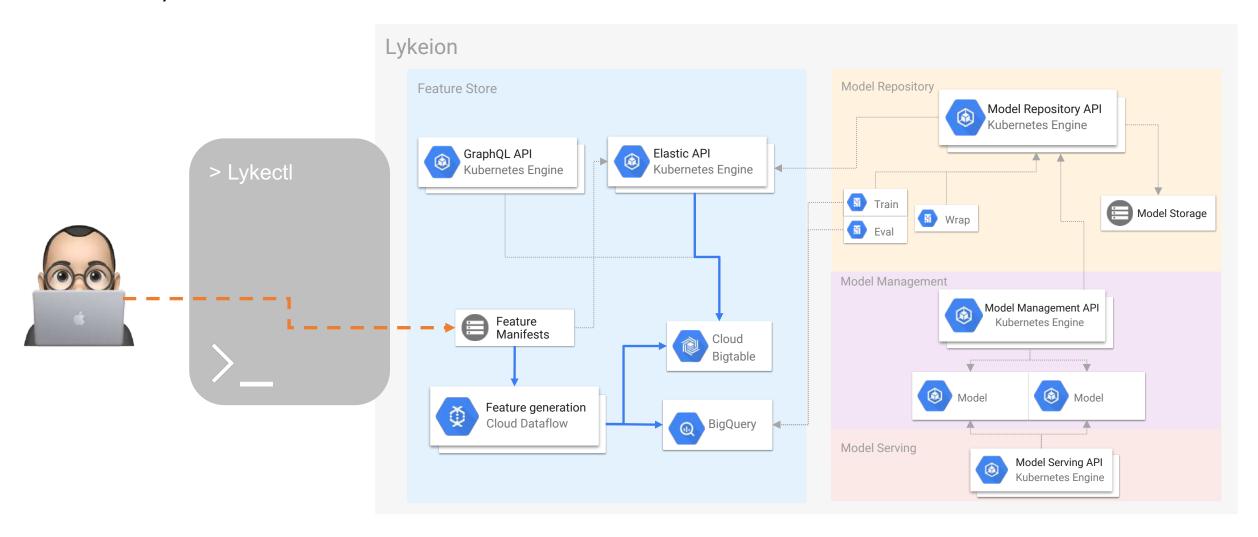

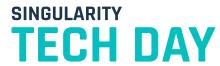

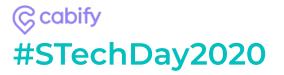

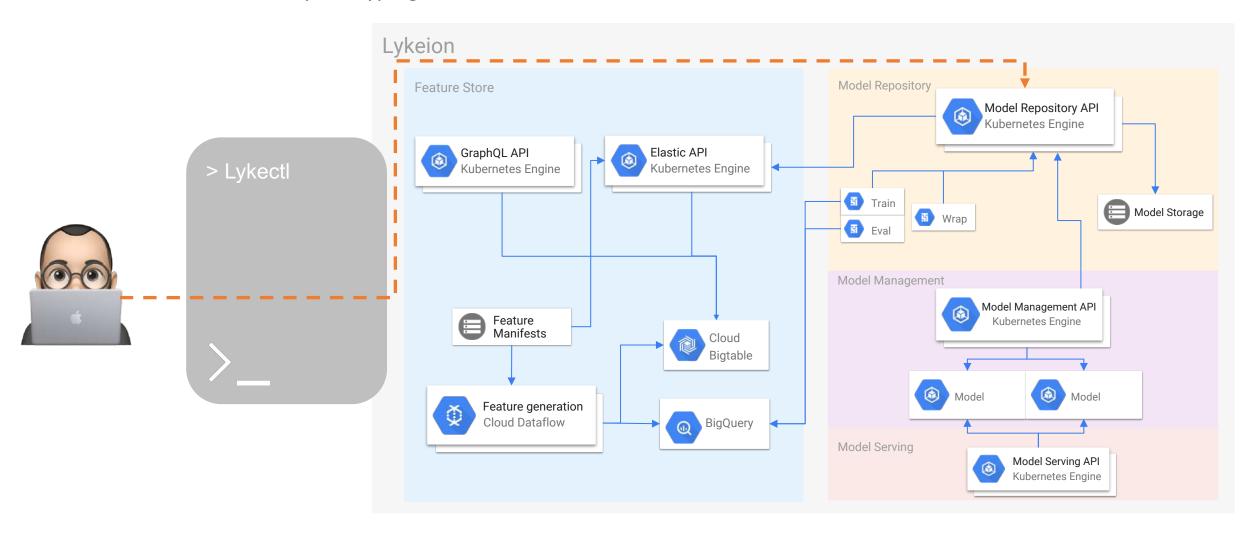

#### ©cabify #STechDay2020

And what about model prototyping?

1- Create it

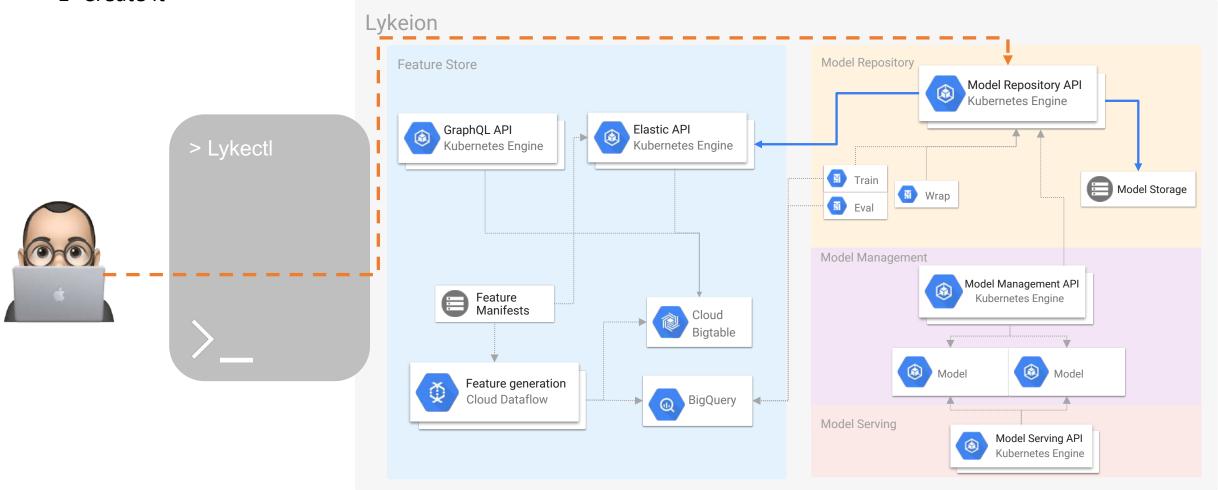

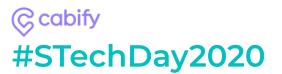

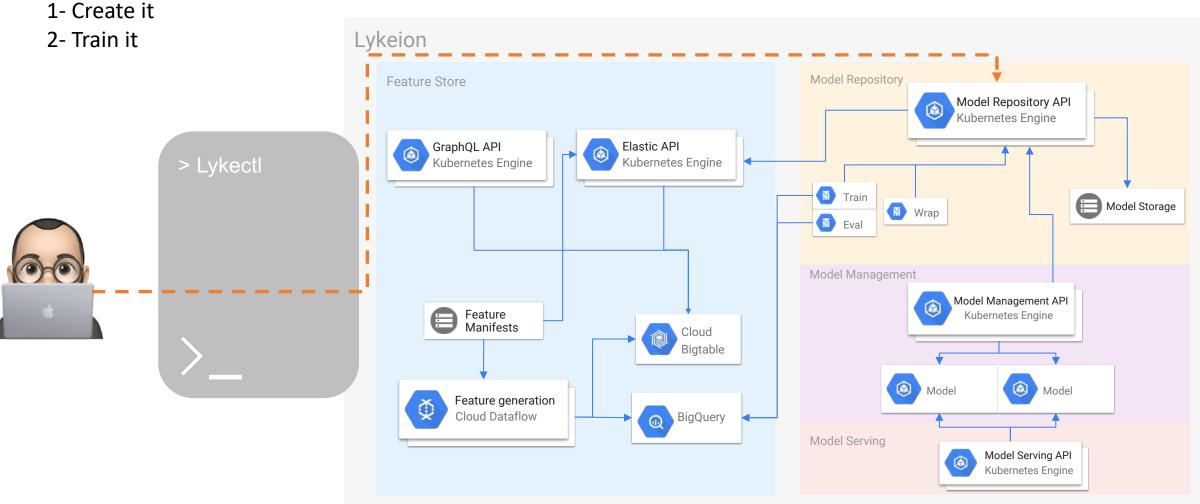

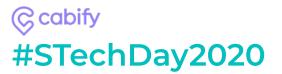

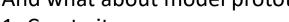

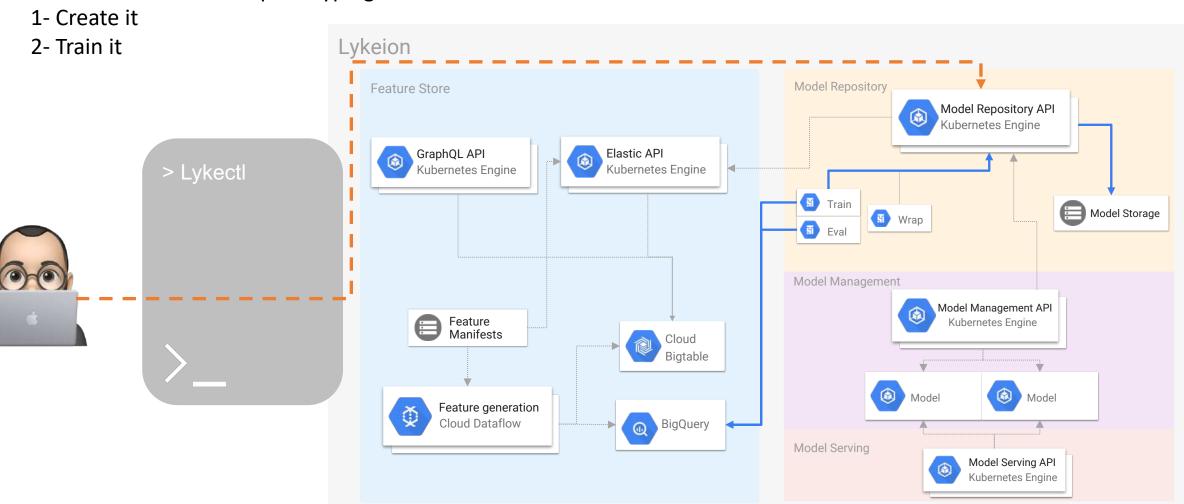

#### (C) cabify #STechDay2020

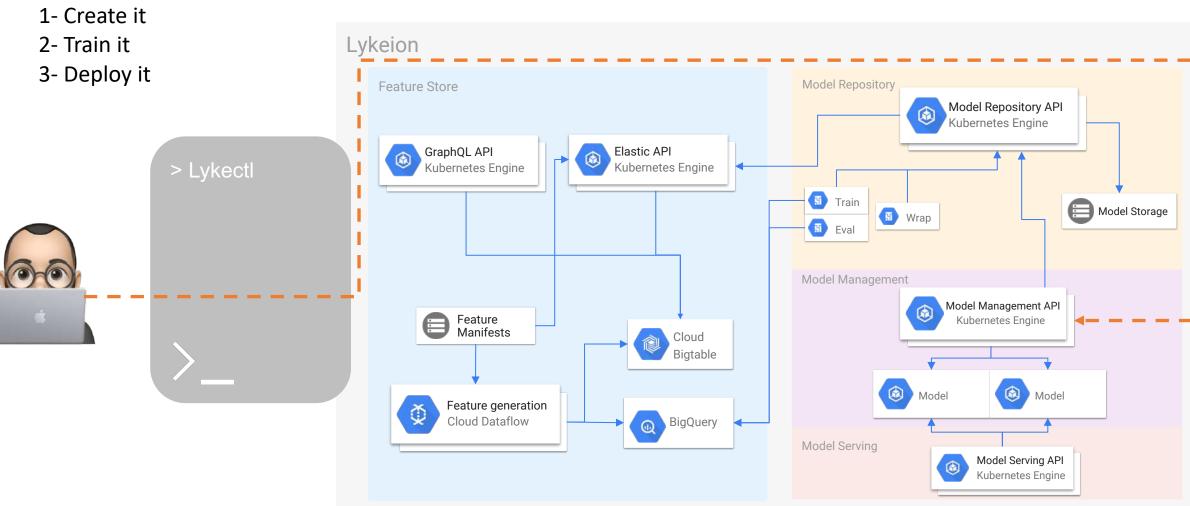

#### (C) cabify #STechDay2020

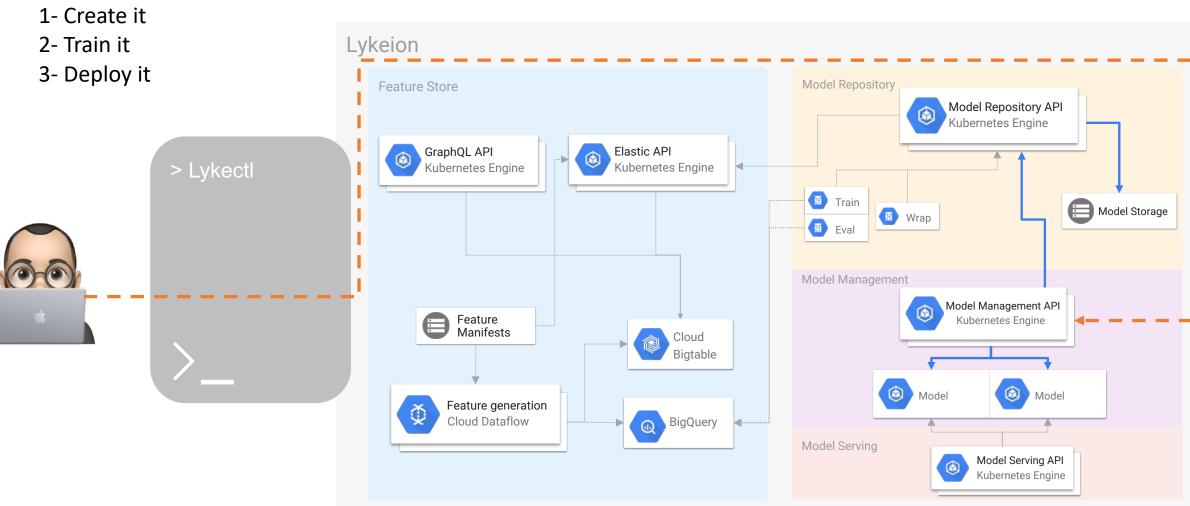

#### (C) cabify #STechDay2020

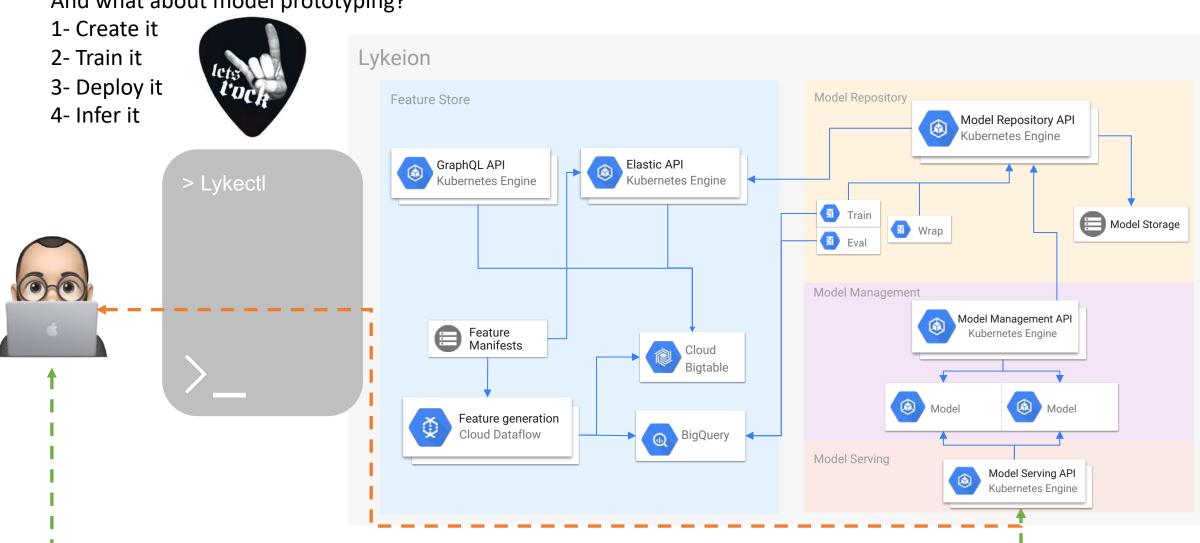

#### (C) cabify #STechDay2020

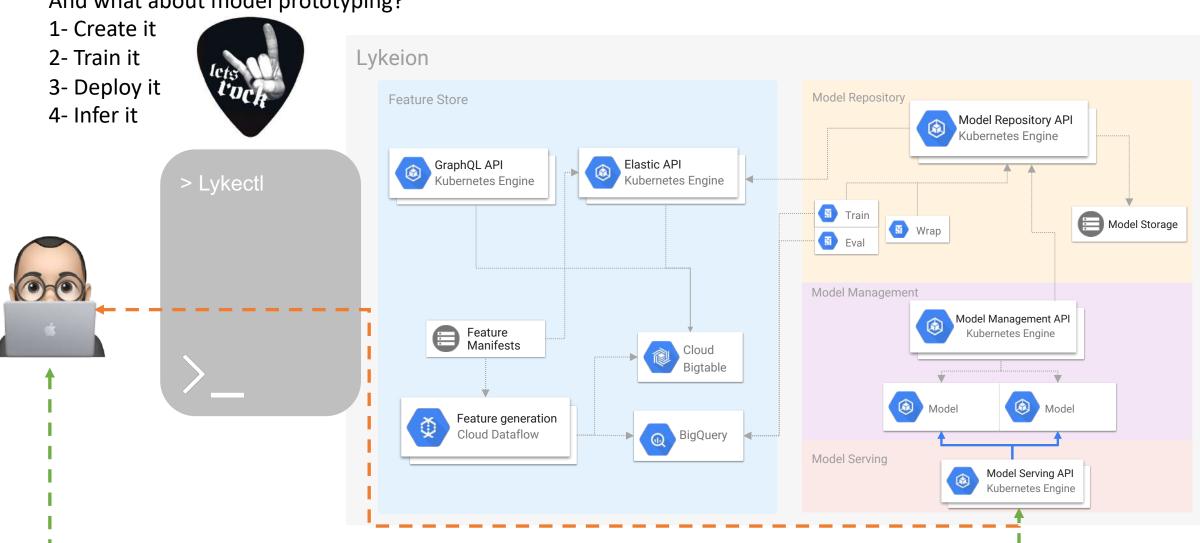

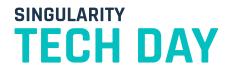

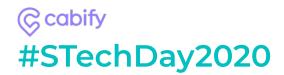

## Monitoring, the last mile

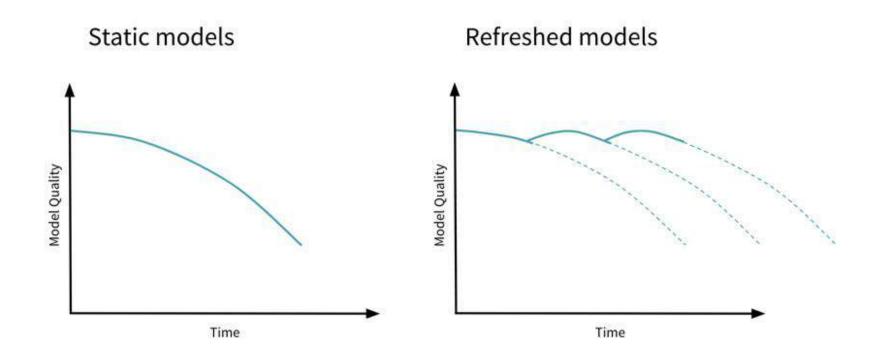

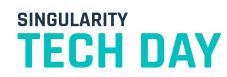

\_ Value

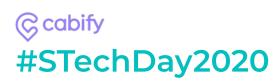

# Monitoring, the last mile

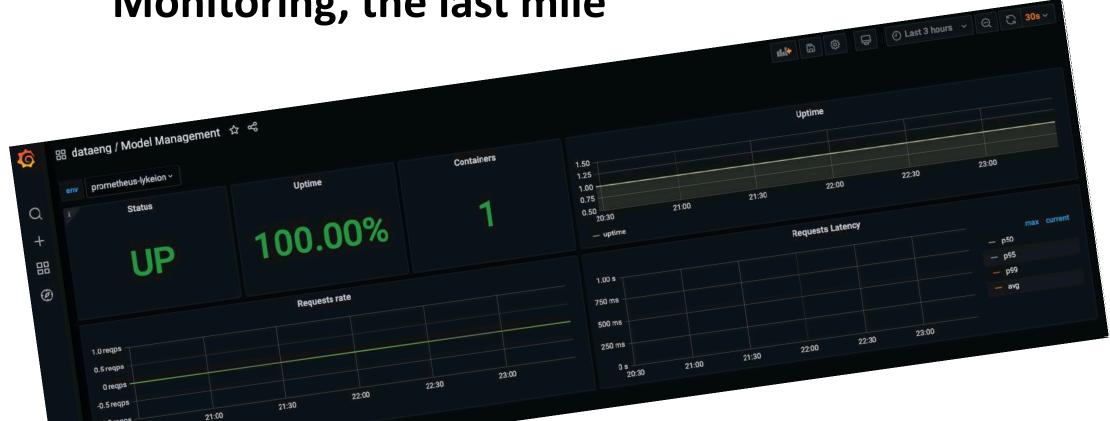

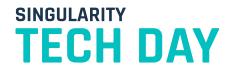

#### ©cabify #STechDay2020

### Sum up

- Cabify loves journeys!!!
- Data Scientists not only do theory
- How knowledge is leveraged
  - Knowledge repo as key to share
  - Lykeion more than ML platform
- Features as key transformers
- How easy is to put models in production with a the right tools

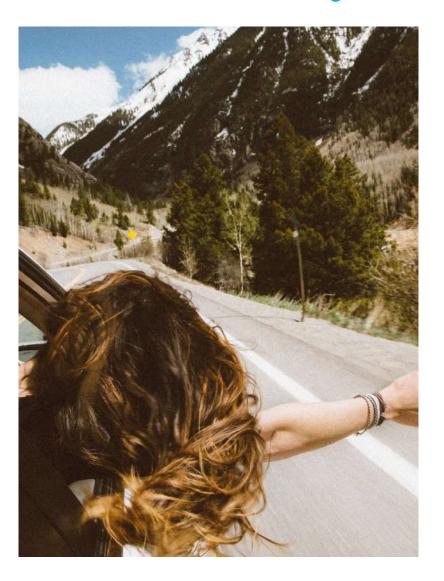

TECH DAY

#STechDay2020

# THANKS AND ...

### **SEE YOU SOON!**

ORGANIZATION

SPONSORS

SUPPORT

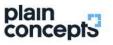

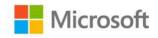

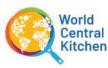